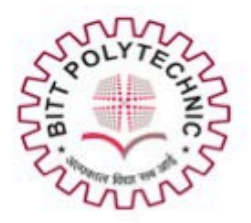

# **BIRSA INSTITUTE OF TECHNOLOGY (TRUST)**

## NH-33, GETLATU, RANCHI

**Department: - Electronics and Communication Engineering Lecture notes** Semester: - 4<sup>th</sup> **Subject: - Digital Technologies and Microprocessor** Lecturer: - Alok Kumar Singh

## **ASSEMBLER DIRECTIVES**

There are some instructions in the assembly language program which are not a part of processor instruction set. These instructions are instructions to the assembler, linker and loader. These are referred to as pseudo-operations or as assembler directives. The assembler directives enable us to control the way in which a program assembles and lists. They act during the assembly of a program and do not generate any executable machine code.

There are many specialized assembler directives. Let us see the commonly used assembler directive in 8086 assembly language programming.

## **1. ASSUME:**

It is used to tell the name of the logical segment the assembler to use for a specified segment.

E.g.: ASSUME CS: CODE tells that the instructions for a program are in a logical segment named CODE.

## **2. DB -Define Byte:**

The DB directive is used to reserve byte or bytes of memory locations in the available memory. While preparing the EXE file, this directive directs the assembler to allocate the specified number of memory bytes to the said data type that may be a constant, variable, string, etc. Another option of this directive also initializes the reserved memory bytes with the ASCII codes of the characters specified as a string. The following examples show how the DB directive is used for different purposes.

#### 1) RANKS DB 01H,02H,03H,04H

This statement directs the assembler to reserve four memory locations for a list named RANKS and initialize them with the above specified four values.

## 2) MESSAGE DB "GOOD MORNING"

This makes the assembler reserve the number of bytes of memory equal to the number of characters in the string named MESSAGE and initializes those locations by the ASCII equivalent of these characters.

## 3) VALUE DB 50H

This statement directs the assembler to reserve 50H memory bytes and leave them uninitialized for the variable named VALUE.

**3. DD -**Define Double word - used to declare a double word type variable or to reserve memory locations that can be accessed as double word.

E.g.: ARRAY POINTER DD 25629261H declares a double word named ARRAY\_POINTER.

## **4. DQ -Define Quad word**

This directive is used to direct the assembler to reserve 4 words (8 bytes) of memory for the specified variable and may initialize it with the specified values.

E.g.: BIG\_NUMBER DQ 2432987456292612H

## **5. DT -Define Ten Bytes**:

The DT directive directs the assembler to define the specified variable requiring 10-bytes for its storage and initialize the 10-bytes with the specified values. The directive may be used in case of variables facing heavy numerical calculations, generally processed by numerical processors.

E.g.: PACKED\_BCD 11223344556677889900 declares an array that is 10 bytes in length.

## **6. DW -Define Word:**

The DW directives serves the same purposes as the DB directive, but it now makes the assembler reserve the number of memory words (16-bit) instead of bytes. Some examples are given to explain this directive.

## 1) WORDS DW 1234H, 4567H, 78ABH, 045CH

This makes the assembler reserve four words in memory (8 bytes), and initialize the words with the specified values in the statements. During initialization, the lower bytes are stored at the lower memory addresses, while the upper bytes are stored at the higher addresses.

## 2) NUMBER1 DW 1245H

This makes the assembler reserve one word in memory.

## **7. END-End of Program:**

The END directive marks the end of an assembly language program. When the assembler comes across this END directive, it ignores the source lines available later on. Hence, it should be ensured that the END statement should be the last statement in the file and should not appear in between. Also, no useful program statement should lie in the file, after the END statement.

**8. ENDP-**End Procedure - Used along with the name of the procedure to indicate the end of a procedure.

E.g.: SQUARE\_ROOT PROC: start of procedure SQUARE\_ROOT ENDP: End of procedure

## **9. ENDS-End of Segment:**

This directive marks the end of a logical segment. The logical segments are assigned with the names using the ASSUME directive. The names appear with the ENDS directive as prefixes to mark the end of those particular segments. Whatever are the contents of the segments, they should appear in the program before ENDS. Any statement appearing after ENDS will be neglected from the segment. The structure shown below explains the fact more clearly.

## DATA SEGMENT

---------------------

#### --------------------- DATA ENDS ASSUME CS: CODE, DS: DATA CODE SEGMENT ---------------------

--------------------- CODE

#### ENDS ENDS

**10. EQU-**Equate - Used to give a name to some value or symbol. Each time the assembler finds the given name in the program, it will replace the name with the vale.

## E.g.: CORRECTION\_FACTOR EQU 03H MOV AL, CORRECTION\_FACTOR

**11. EVEN -** Tells the assembler to increment the location counter to the next even address if it is not already at an even address.

Used because the processor can read even addressed data in one clock cycle

**12. EXTRN -** Tells the assembler that the names or labels following the directive are in some other assembly module.

For example if a procedure in a program module assembled at a different time from that which contains the CALL instruction ,this directive is used to tell the assembler that the procedure is external

**13. GLOBAL -** Can be used in place of a PUBLIC directive or in place of an EXTRN directive.

It is used to make a symbol defined in one module available to other modules.

E.g.: GLOBAL DIVISOR makes the variable DIVISOR public so that it can be accessed from other modules.

**14. GROUP-**Used to tell the assembler to group the logical statements named after the directive into one logical group segment, allowing the contents of all the segments to be accessed from the same group segment base.

E.g.: SMALL\_SYSTEM GROUP CODE, DATA, STACK\_SEG

**15. INCLUDE -** Used to tell the assembler to insert a block of source code from the named file into the current source module.

This will shorten the source code.

**16. LABEL-** Used to give a name to the current value in the location counter.

This directive is followed by a term that specifies the type you want associated with that name.

E.g: ENTRY\_POINT LABEL FAR

NEXT: MOV AL, BL

**17. NAME-** Used to give a specific name to each assembly module when programs consisting of several modules are written.

E.g.: NAME PC\_BOARD

**18. OFFSET-** Used to determine the offset or displacement of a named data item or procedure from the start of the segment which contains it.

E.g.: MOV BX, OFFSET PRICES

**19. ORG-** The location counter is set to 0000 when the assembler starts reading a segment. The ORG directive allows setting a desired value at any point in the program.

E.g.: ORG 2000H

**20. PROC-** Used to identify the start of a procedure.

E.g.: SMART\_DIVIDE PROC FAR identifies the start of a procedure named SMART\_DIVIDE and tells the assembler that the procedure is far

**21. PTR-** Used to assign a specific type to a variable or to a label.

E.g.: INC BYTE PTR[BX] tells the assembler that we want to increment the byte pointed to by BX

**22. PUBLIC-** Used to tell the assembler that a specified name or label will be accessed from other modules.

E.g.: PUBLIC DIVISOR, DIVIDEND makes the two variables DIVISOR and DIVIDEND available to other assembly modules.

**23. SEGMENT-** Used to indicate the start of a logical segment.

E.g.: CODE SEGMENT indicates to the assembler the start of a logical segment called CODE

**24. SHORT-** Used to tell the assembler that only a 1 byte displacement is needed to code a jump instruction.

#### E.g.: JMP SHORT NEARBY\_LABEL

**25. TYPE -** Used to tell the assembler to determine the type of a specified variable.

E.g.: ADD BX, TYPE WORD\_ARRAY is used where we want to increment BX to point to the next word in an array of words.

#### **Macros:**

 Macro is a group of instruction. The macro assembler generates the code in the program each time where the macro is "called". Macros can be defined by MACROP and ENDM assembler directives. Creating macro is very similar to creating a new opcode that can used in the program, as shown below.

Example:

INIT MACRO MOV AX,@DATA MOV DS MOV ES, AX ENDM

It is important to note that macro sequences execute faster than procedures because there is no CALL and RET instructions to execute. The assembler places the macro instructions in the program each time when it is invoked. This procedure is known as Macro expansion.

## **WHILE:**

In Macro, the WHILE statement is used to repeat macro sequence until the expression specified with it is true. Like REPEAT, end of loop is specified by ENDM statement. The WHILE statement allows to use relational operators in its expressions.

The table-1 shows the relational operators used with WHILE statements.

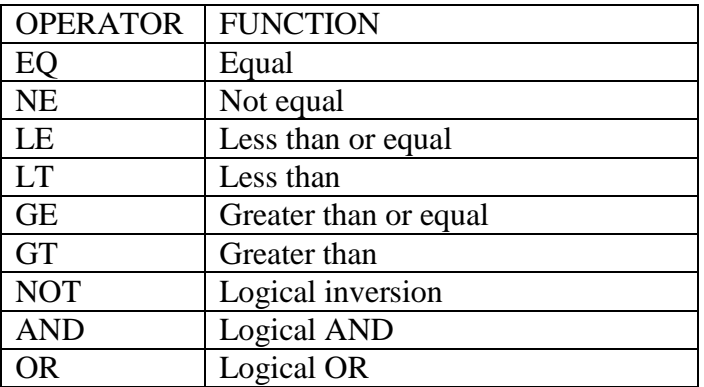

Table-1: Relational operators used in WHILE statement.

## **FOR statement:**

A FOR statement in the macro repeats the macro sequence for a list of data. For example, if we pass two arguments to the macro then in the first iteration the FOR statement gives the macro sequence using first argument and in the second iteration it gives the macro sequence using second argument. Like WHILE statement, end of FOR is indicated by ENDM statement. The program shows the use of FOR statement in the macro.

Example1:

DISP MACRO CHR MOV AH, 02H FOR ARG, <CHR> MOV DL, ARG INT 21H ENDM ENDM . MODEL SMALL

. CODE

 $STAT: DISP, M", A", C", R", , C", B$ 

## **CODE FOR 8 BIT ADDER**

DATA SEGMENT A1 DB 50H A2 DB 51H RES DB ? DATA ENDS CODE SEGMENT ASSUME CS: CODE, DS:DATA START: MOV AX,DATA MOV DS,AX MOV AL,A1 MOV BL,A2 ADD AL,BL MOV RES,AL MOV AX,4C00H INT 21H CODE ENDS END START

## **CODE FOR 16 BIT ADDER**

DATA SEGMENT A1 DW 0036H A2 DW 0004H SUM DW ? DATA ENDS CODE SEGMENT ASSUME CS:CODE,DS:DATA START: MOV AX,DATA MOV DS,AX MOV AX,A1 MOV BX,A2 DIV BX MOV SUM,AX MOV AX,0008H INT 21H CODE ENDS END START

## **ADD33 MATRIX**

.MODEL SMALL .DATA M1 DB 10H,20H,30H,40H,50H,60H,70H,80H,90H M2 DB 10H,20H,30H,40H,50H,60H,70H,80H,90H RESULT DW 9 DUP (0) .CODE START: MOV AX,@DATA MOV DS,AX MOV CX,9 MOV DI,OFFSET M1 MOV BX,OFFSET M2 MOV SI,OFFSET RESULT BACK: MOV AH,00 MOV AL,[DI] ADD AL,[BX] ADC AH,00 MOV [SI],AX INC DI INC BX INC SI INC SI LOOP BACK MOV AH,4CH INT 21H END START END **ARRAY SUM** .MODEL SMALL .DATA ARRAY DB 12H, 24H, 26H, 63H, 25H, 86H, 2FH, 33H, 10H, 35H SUM DW 0 .CODE START:MOV AX, @DATA MOV DS, AX MOV CL, 10 XOR DI, DI LEA BX, ARRAY BACK: MOV AL, [BX+DI] MOV AH, 00H ADD SUM, AX INC DI DEC CL

JNZ BACK END START

## **ASCIITOHEX**

DATA SEGMENT A DB 41H R DB ? DATA ENDS CODE SEGMENT ASSUME CS: CODE, DS:DATA START: MOV AX,DATA MOV DS,AX MOV AL,A SUB AL,30H CMP AL,39H JBE L1 SUB AL,7H L1: MOV R,AL INT 3H CODE ENDS END START

## **AVERAGE**

.MODEL SMALL .STACK 100 .DATA NO1 DB 63H NO2 DB 2EH AVG DB ? .CODE START: MOV AX,@DATA MOV DS,AX MOV AL,NO1 ADD AL,NO2 ADC AH,00H SAR AX,1 MOV AVG,AL END START

## **16 BIT SUB**

DATA SEGMENT A1 DW 1001H A2 DW 1000H SUB DW ? DATA ENDS CODE SEGMENT ASSUME CS:CODE,DS:DATA START: MOV AX,DATA MOV DS,AX MOV AX,A1 MOV BX,A2 SBB AX,BX MOV SUB,AX MOV AX,4C00H INT 21H CODE ENDS END START

## **16BIT SUM**

DATA SEGMENT A1 DW 1000H A2 DW 1001H SUM DW ? DATA ENDS CODE SEGMENT ASSUME CS:CODE,DS:DATA START: MOV AX,DATA MOV DS,AX MOV AX,A1 MOV BX,A2 ADC AX,BX MOV SUM,AX MOV AX,4C00H INT 21H CODE ENDS END START

## **8BMUL**

DATA SEGMENT A1 DB 25H A2 DB 25H A3 DB ? DATA ENDS CODE SEGMENT ASSUME CS: CODE, DS:DATA START:MOV AX,DATA MOV DS,AX MOV AL,A1 MOV BL,A2 MUL BL MOV A3,AL MOV AX,4C00H INT 21H CODE ENDS END START

## **16BIT MUL**

DATA SEGMENT A1 DW 1000H A2 DW 1000H A3 DW ? A4 DW ? DATA ENDS CODE SEGMENT ASSUME CS: CODE, DS:DATA START:MOV AX,DATA MOV DS,AX MOV AX,A1 MOV BX,A2 MUL BX MOV A3,DX MOV A4,AX MOV AX,4C00H INT 21H CODE ENDS END START

## **EVENODD**

DATA SEGMENT ORG 2000H FIRST DW 3H DATA ENDS CODE SEGMENT ASSUME CS:CODE,DS:DATA START: MOV AX,DATA MOV DS,AX MOV AX,FIRST SHR AX,1 JC L1 MOV BX,00 INT 3H L1: MOV BX,01 INT 3H CODE ENDS END START

## **FACTORIAL**

DATA SEGMENT ORG 2000H FIRST DW 3H SEC DW 1H DATA ENDS CODE SEGMENT ASSUME CS:CODE,DS:DATA START: MOV AX,DATA MOV DS,AX MOV AX,SEC MOV CX,FIRST L1: MUL CX DEC CX JCXZ L2 JMP L1 L2: INT 3H CODE ENDS END START

## **FIBONOCCI**

DATA SEGMENT ORG 2000H FIRST DW 0H SEC DW 01H THIRD DW 50H RESULT DW ? DATA ENDS CODE SEGMENT ASSUME CS: CODE, DS:DATA START: MOV AX,DATA MOV DS,AX MOV SI,OFFSET RESULT MOV AX,FIRST MOV BX,SEC MOV CX,THIRD MOV [SI],AX L1: INC SI INC SI MOV [SI],BX ADD AX,BX XCHG AX,BX CMP BX,CX INT 3H CODE ENDS END START

#### **FIND NUMBER**

.MODEL SMALL .STACK 100 .DATA ARRAY DB 63H,32H,45H,75H,12H,42H,09H,14H,56H,38H SER\_NO DB 09H SER\_POS DB ? .CODE START:MOV AX,@DATA MOV DS,AX MOV ES,AX MOV CX,000AH LEA DI,ARRAY MOV AL,SER\_NO

```
CLD
   REPNE SCAS ARRAY 
   MOV AL,10
   SUB AL CL
   MOV SER_POS,AL
END START
```
## **GREATER**

DATA SEGMENT ORG 2000H FIRST DW 5H,2H,3H,1H,4H COUNT EQU ((\$-FIRST)/2)-1 DATA ENDS CODE SEGMENT ASSUME CS: CODE, DS:DATA START: MOV AX,DATA MOV DS,AX MOV CX,COUNT MOV SI,OFFSET FIRST MOV AX,[SI] L2: INC SI INC SI MOV BX,[SI] CMP AX,BX JGE L1 XCHG AX,BX JMP L1 L1: DEC CX JCXZ L4 JMP L2 L4: INT 3H CODE ENDS END START

## **HEX TO ASCII**

DATA SEGMENT A DB 08H C DB ? DATA ENDS CODE SEGMENT ASSUME CS: CODE, DS: DATA START: MOV AX,DATA MOV DS,AX MOV AL,A ADD AL,30H CMP AL,39H JBE L1 ADD AL,7H L1: MOV C,AL INT 3H CODE ENDS END START

## **MAX**

.MODEL SMALL .STACK 100 .DATA ARRAY DB 63H,32H,45H,75,12H,42H,09H,14H,56H,38H MAX DB 0 .CODE START:MOV AX,@DATA MOV DS,AX XOR DI,DI MOV CL,10 LEA BX,ARRAY MOV AL,MAX BACK: CMP AL,[BX+DI] JNC SKIP MOV DL,[BX+DI] MOV AL,DL SKIP: INC DI DEC CL JNZ BACK MOV MAX,AL MOV AX,4C00H INT 21H END START

## **NO OF 1S**

DATA SEGMENT ORG 2000H FIRST DW 7H DATA ENDS CODE SEGMENT ASSUME CS: CODE, DS: DATA START: MOV AX,DATA MOV DS,AX MOV AX,FIRST MOV BX,00 MOV CX,16 L2: SHR AX,1 JC L1 L4: DEC CX JCXZ L3 JMP L2 L1: INC BX JMP L4 L3: INT 3H CODE ENDS END START

#### **SMALLER**

DATA SEGMENT ORG 2000H FIRST DW 5H,2H,3H,1H,4H COUNT EQU ((\$-FIRST)/2)-1 RESULT DW ? DATA ENDS CODE SEGMENT ASSUME CS: CODE, DS:DATA START: MOV AX,DATA MOV DS,AX MOV CX,COUNT MOV SI,OFFSET FIRST MOV AX,[SI] L2: INC SI INC SI MOV BX,[SI] CMP AX,BX JB L1 XCHG AX,BX JMP L1 L1: DEC CX

 JCXZ L4 JMP L2 L4: MOV RESULT,AX CODE ENDS END START

## **SUM OF CUBES**

DATA SEGMENT ORG 2000H NUM DB 1H RES DW ? DATA ENDS CODE SEGMENT ASSUME CS: CODE, DS: DATA START: MOV DX,DATA MOV DS,AX MOV CL,NUM MOV BX,00 L1: MOV AL,CL MOV CH,CL MUL AL MUL CH ADD BX,AX DEC CL JNZ L1 MOV RES,BX INT 3H CODE ENDS END START

## **SUM OF SQUARES**

DATA SEGMENT NUM DW 5H RES DW ? DATA ENDS CODE SEGMENT ASSUME CS: CODE, DS: DATA START: MOV AX,DATA MOV DS,AX MOV CX,NUM MOV BX,00 L1: MOV AX,CX MUL CX ADD BX,AX DEC CX JNZ L1 MOV RES,BX INT 3H CODE ENDS END START